# **Муниципальное казенное общеобразовательное учреждение «Волчно-Бурлинская средняя общеобразовательная школа» Крутихинского района Алтайского края**

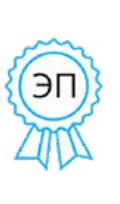

Подписан: Карлова С.Н. Основание: я подтверждаю этот документ своей удостоверяющей подписью Местоположение: с. Волчно-Бурлинско

е

«Утверждено» Директор

С.Н. Карлова Приказ № 41 «01» августа2023 г.

## **Рабочая программа по информатике и информационно-коммуникационным технологиям для учащихся 10-11 классов среднего (полного) общего образования (2023 – 2024 учебный год)**

## **Составлена на основе программы А.Д. Угриновича «Информатика и ИКТ. 10-11 классы» (М.: БИНОМ. Лаборатория знаний, 2011)**

(базовый уровень)

**Составитель рабочей учебной программы:** Паньшин В.В., учитель информатики

> **Волчно-Бурлинское 2023**

## **ПОЯСНИТЕЛЬНАЯ ЗАПИСКА**

Настоящая рабочая учебная программа базового курса «Информатика» для 10-11 классов составлена на основе:

Положения о разработке, утверждении и корректировке рабочих программ по учебным предметам, курсов внеурочной деятельности**.**

Информатика. Программы для общеобразовательных учреждений. 2-11 классы. М.: БИНОМ. Лаборатория знаний, 2010.

Информатика и ИКТ. 8–11 классы. Методическое пособие для учителя / Н.Д. Угринович. — М. : БИНОМ. Лаборатория знаний, 2010.

Преподавание курса «Информатика и ИКТ» в 10-11 классах ориентировано на использование учебников Н.Д. Угринович «Информатика и ИКТ 10 класс», «Информатика и ИКТ 11 класс» для общеобразовательных учреждений.- М.: БИНОМ. Лаборатория знаний, 2011 г.

Изучение информатики и информационных технологий в старшей школе на базовом уровне направлено на достижение следующих **целей**:

- **освоение** системы базовых знаний, отражающих вклад информатики в формирование современной научной картины мира, роль информационных процессов в обществе, биологических и технических системах;
- **овладение** умениями применять, анализировать, преобразовывать информационные модели реальных объектов и процессов, используя при этом информационные и коммуникационные технологии (ИКТ), в том числе при изучении других школьных дисциплин;
- **развитие** познавательных интересов, интеллектуальных и творческих способностей путем освоения и использования методов информатики и средств ИКТ при изучении различных учебных предметов;
- **воспитание** ответственного отношения к соблюдению этических и правовых норм информационной деятельности;
- **приобретение** опыта использования информационных технологий в индивидуальной и коллективной учебной и познавательной, в том числе проектной деятельности.

Основная **задача** базового уровня старшей школы состоит в *изучении общих закономерностей функционирования, создания* и *применения* информационных систем, преимущественно автоматизированных.

С точки зрения *содержания* это позволяет развить основы системного видения мира, расширить возможности информационного моделирования, обеспечив тем самым значительное расширение и углубление межпредметных связей информатики с другими дисциплинами.

С точки зрения *деятельности*, это дает возможность сформировать методологию использования основных автоматизированных информационных систем в решении конкретных задач, связанных с анализом и представлением основных информационных процессов.

В тематическом планировании на изучение предмета на базовом уровне в 10 классе отводится 34 часа, в 11 классе - 34 часа. Программа рассчитана на 1 ч в неделю.

#### **Программой предусмотрено проведение:**

в 10 классе

количество практических работ – 21;

в 11 классе

количество практических работ – 17.

#### **Формы организации учебного процесса**

Единицей учебного процесса является урок. В первой части урока проводится объяснение нового материала, во второй части урока планируется компьютерный практикум в форме практических работ или компьютерных практических заданий, которые рассчитаны, с учетом требований СанПИН, на 20-25 мин и направлены на отработку отдельных технологических приемов.

В качестве **методов обучения** применяются:

- словесные методы (рассказ, объяснение, беседа, дискуссия, лекция, работа с книгой),
- наглядные методы (метод иллюстраций, метод демонстраций),
- практические методы (упражнения, практические работы).
- беседа;
- фронтальный опрос;
- практикум;
- тестирование.

## **Критерии и нормы оценки знаний, умений и навыков обучающихся**

Контроль предполагает выявление уровня освоения учебного материала при изучении, как отдельных разделов, так и всего курса информатики и информационных технологий в целом.

Текущий контроль усвоения материала осуществляется путем устного (письменного опроса), практикума. Периодически знания и умения по пройденным темам проверяются письменными контрольными или тестовыми заданиями.

*При тестировании* все верные ответы берутся за 100%, тогда отметка выставляется в соответствии с таблицей:

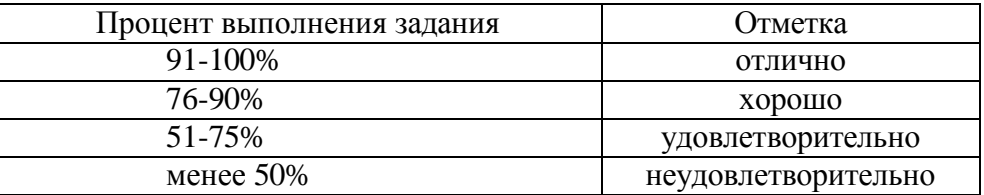

## При выполнении *практической работы* и *контрольной работы:*

Содержание и объем материала, подлежащего проверке в контрольной работе, определяется программой. При проверке усвоения материала выявляется полнота, прочность усвоения учащимися теории и умение применять ее на практике в знакомых и незнакомых ситуациях.

Отметка зависит также от наличия и характера погрешностей, допущенных учащимися.

- грубая ошибка полностью искажено смысловое значение понятия, определения;
- погрешность отражает неточные формулировки, свидетельствующие о нечетком представлении рассматриваемого объекта;
- недочет неправильное представление об объекте, не влияющего кардинально на знания определенные программой обучения;
- мелкие погрешности неточности в устной и письменной речи, не искажающие смысла ответа или решения, случайные описки и т.п.

Эталоном, относительно которого оцениваются знания учащихся, является обязательный минимум содержания информатики и информационных технологий. Исходя из норм (пятибалльной системы), заложенных во всех предметных областях выставляете отметка:

- «5» ставится при выполнении всех заданий полностью или при наличии 1-2 мелких погрешностей;
- «4» ставится при наличии 1-2 недочетов или одной ошибки:
- «З» ставится при выполнении 2/3 от объема предложенных заданий;
- «2» ставится, если допущены существенные ошибки, показавшие, что учащийся не владеет обязательными умениями поданной теме в полной мере (незнание основного программного материала) или отказ от выполнения учебных обязанностей.

*В тех случаях, когда учащийся показал оригинальный и наиболее рациональный подход к выполнению работы и в процессе работы, но не избежал тех или иных недостатков, оценка за выполнение работы по усмотрению учителя может быть повышена по сравнению с указанными выше нормами.*

## *Устный опрос*

Осуществляется на каждом уроке (эвристическая беседа, опрос). Задачей устного опроса является не столько оценивание знаний учащихся, сколько определение проблемных мест в усвоении учебного материала и фиксирование внимания учеников на сложных понятиях, явлениях, процессе.

#### *Оценка устных ответов учащихся*

*Ответ оценивается отметкой «5»,* если ученик:

- полно раскрыл содержание материала в объеме, предусмотренном программой;
- изложил материал грамотным языком в определенной логической последовательности, точно используя терминологию информатики как учебной дисциплины;
- правильно выполнил рисунки, схемы, сопутствующие ответу;
- показал умение иллюстрировать теоретические положения конкретными примерами;
- продемонстрировал усвоение ранее изученных сопутствующих вопросов, сформированность и устойчивость используемых при ответе умений и навыков;
- отвечал самостоятельно без наводящих вопросов учителя. *Возможны одна-две неточности при освещении второстепенных вопросов или в выклад-*

*ках, которые ученик легко исправил по замечанию учителя.*

*Ответ оценивается отметкой «4,* если ответ удовлетворяет в основном требованиям на отметку «5», но при этом имеет один из недостатков:

- допущены один-два недочета при освещении основного содержания ответа, исправленные по замечанию учителя:
- допущены ошибка или более двух недочетов при освещении второстепенных вопросов или в выкладках, легко исправленные по замечанию учителя.

*Отметка «3»* ставится в следующих случаях:

 неполно или непоследовательно раскрыто содержание материала, но показано общее понимание вопроса и продемонстрированы умения, достаточные для дальнейшего усвоения программного материала определенные настоящей программой;

*Отметка «2»* ставится в следующих случаях:

- не раскрыто основное содержание учебного материала;
- обнаружено незнание или неполное понимание учеником большей или наиболее важной части учебного материала;
- допущены ошибки в определении понятий, при использовании специальной терминологии, в рисунках, схемах, в выкладках, которые не исправлены после нескольких наводящих вопросов учителя.
- ученик обнаружил полное незнание и непонимание изучаемого учебного материала;
- не смог ответить ни на один из поставленных вопросов по изучаемому материалу;
- отказался отвечать на вопросы учителя.

## **ТРЕБОВАНИЯ К ПОДГОТОВКЕ УЧАЩИХСЯ В ОБЛАСТИ ИНФОРМАТИКИ И ИКТ**

В результате изучения информатики и ИКТ на базовом уровне ученик должен *знать/понимать:*

- основные технологии создания, редактирования, оформления, сохранения, передачи информационных объектов различного типа с помощью современных программных средств информационных и коммуникационных технологий;
- единицы измерения информации, различать методы измерения количества информации: содержательный и алфавитный;
- назначение и виды информационных моделей, описывающих реальные объекты и процессы;
- назначение и функции операционных систем;

*уметь:*

- оперировать различными видами информационных объектов, в том числе с помощью компьютера, соотносить полученные результаты с реальными объектами;
- распознавать и описывать информационные процессы в социальных, биологических и технических системах;
- использовать готовые информационные модели, оценивать их соответствие реальному объекту и целям моделирования;
- оценивать достоверность информации, сопоставляя различные источники;
- иллюстрировать учебные работы с использованием средств информационных технологий;
- создавать информационные объекты сложной структуры, в том числе гипертекстовые;
- представлять числовую информацию различными способами (таблица, массив, график, диаграмма и пр.);
- просматривать, создавать, редактировать, сохранять записи в базах данных, получать необходимую информацию по запросу пользователя;
- соблюдать правила техники безопасности и гигиенические рекомендации при использовании средств ИКТ;

## *использовать приобретенные знания и умения в практической деятельности и повседневной жизни для:*

- эффективного применения информационных образовательных ресурсов в учебной деятельности, в том числе самообразовании;
- ориентации в информационном пространстве, работы с распространенными автоматизированными информационными системами;
- автоматизации коммуникационной деятельности;
- соблюдения этических и правовых норм при работе с информацией;
- эффективной организации индивидуального информационного пространства.

## **УЧЕБНО-МЕТОДИЧЕСКИЙ КОМПЛЕКТ**

по базовому курсу «Информатика и ИКТ»

- учебник по базовому курсу Н. Д. Угринович. «Информатика и ИКТ. Базовый уровень: учебник для 10 класса» – 7-е изд. - М.: БИНОМ. Лаборатория знаний 2011. – 212 с. : ил.
- учебник по базовому курсу Н. Д. Угринович. «Информатика и ИКТ. Базовый уровень: учебник для 11 класса» – 5-е изд. - М.: БИНОМ. Лаборатория знаний 2011. – 187 с. : ил
- Методическое пособие для учителей Н. Д. Угринович. «Преподавание курса "Информатика и ИКТ" в основной и старшей школе» – М.:БИНОМ. Лаборатория знаний, 2010. – 187 с.: ил.
- Практикум по информационным технологиям/ Н. Д.Угринович , Л. Л. Босова, Н. И. Михайлова – М.: БИНОМ. Лаборатория знаний, 2011. - 394 с.:ил

## **Календарно-тематическое планирование по** информатике и ИКТ

**Класс**: 10 класс

**Количество часов за год всего** 34 **часа**, **в неделю** 1 **час.** 

**Плановых**, **практических работ** 21.

Учебник: Н. Д. Угринович. «Информатика и ИКТ. Базовый уровень: учебник для 10 класса» – 7-е изд. - М.: БИНОМ. Лаборатория знаний 2011. – 212 с. : ил.

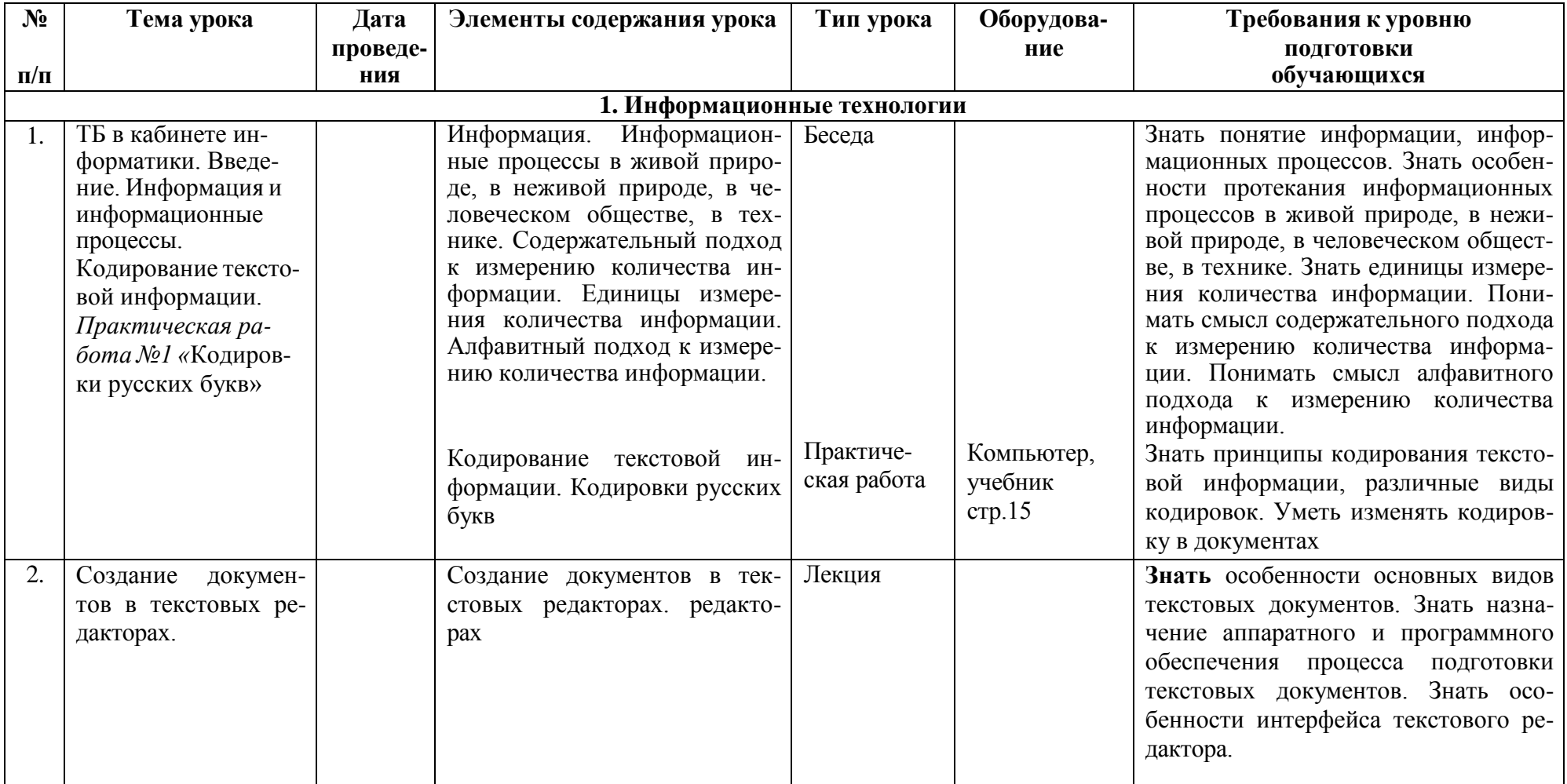

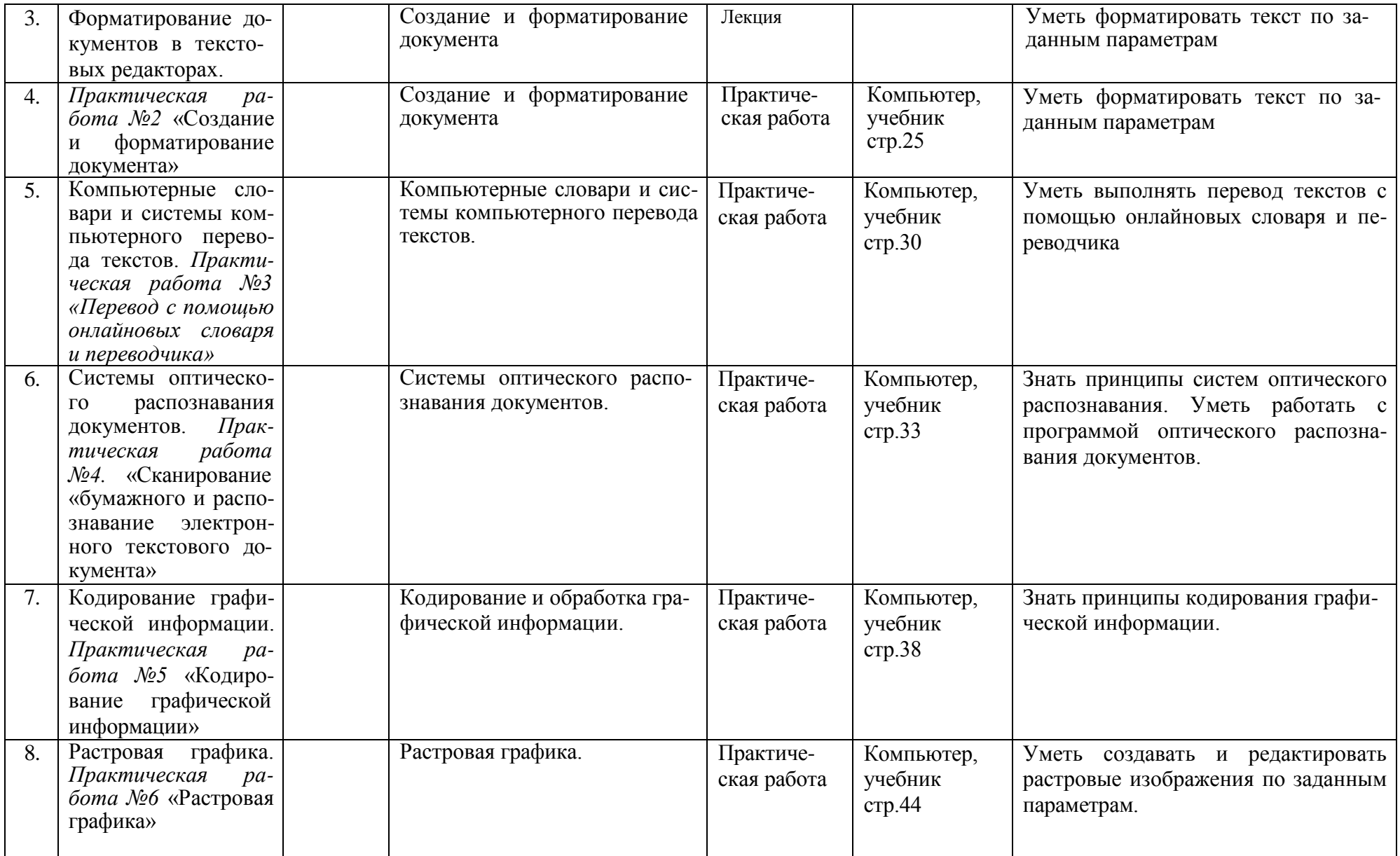

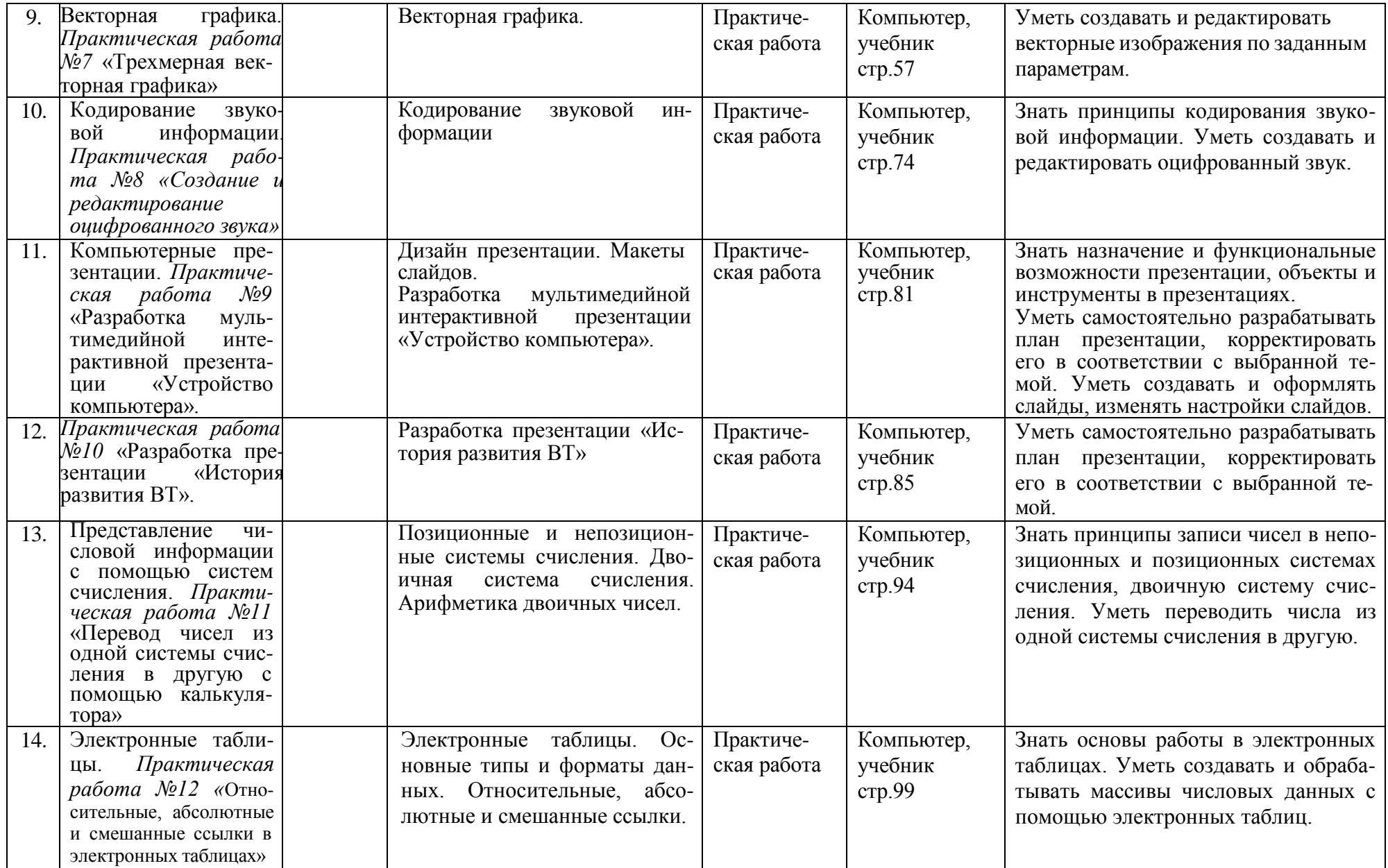

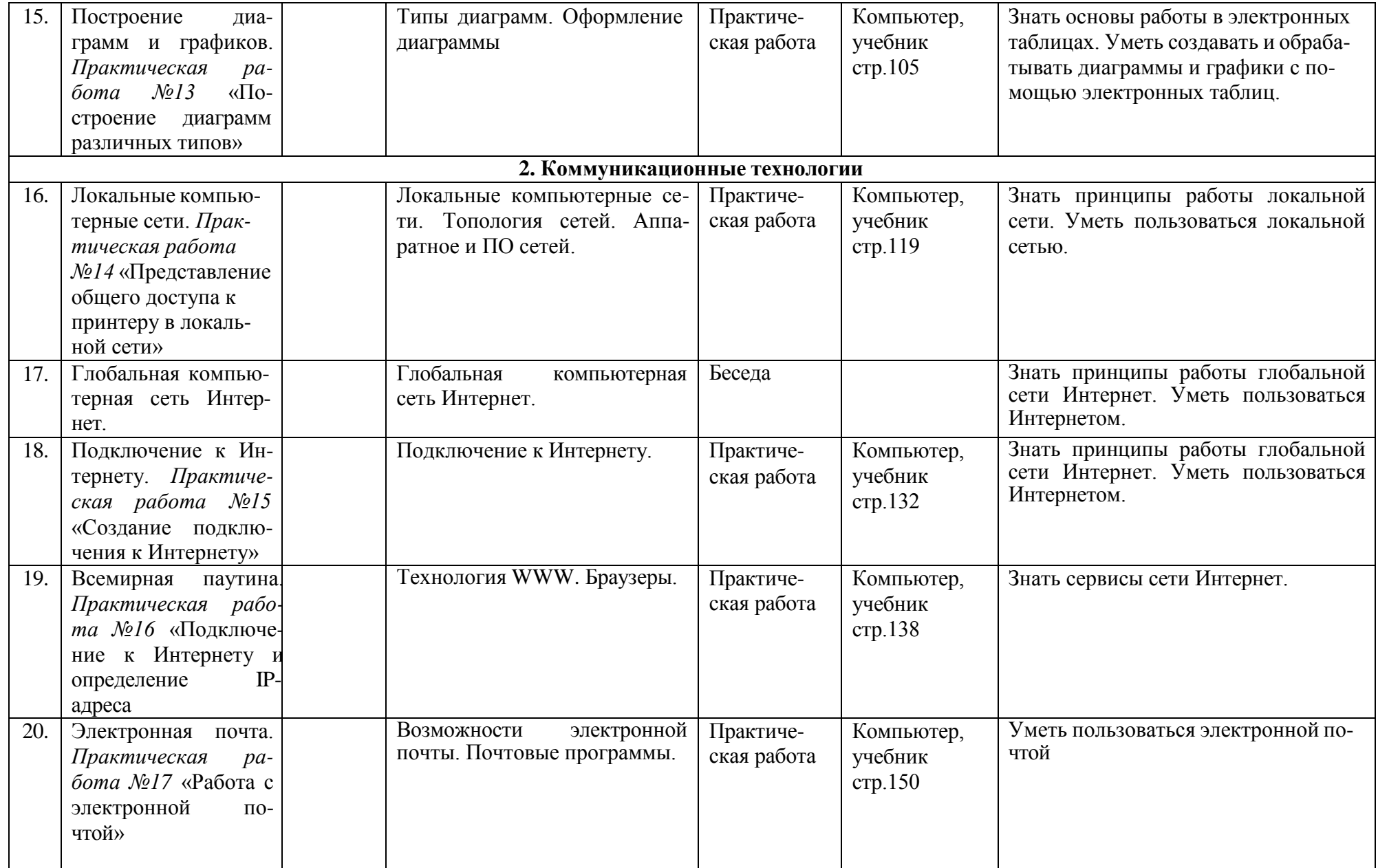

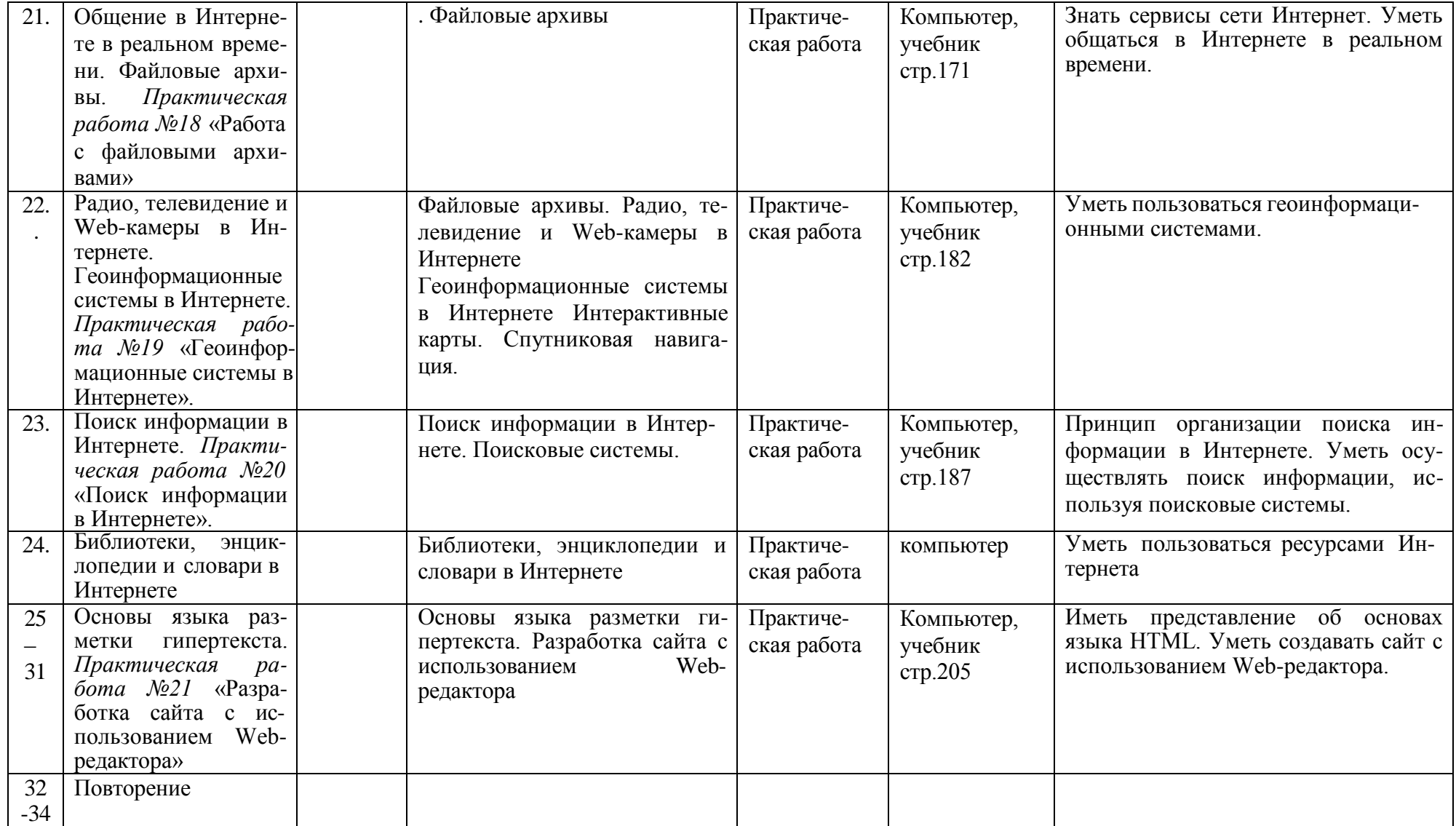

## **Календарно-тематическое планирование по** информатике и ИКТ

## **Класс:** 11 класс

# **Количество часов за год всего** 34 **часа; в неделю** 1 **час.**

# **Плановых практических работ** 17.

Учебник: Н. Д. Угринович. «Информатика и ИКТ. Базовый уровень: учебник для 11 класса» – 5-е изд. - М.: БИНОМ. Лаборатория знаний 2011. – 187 с. : ил.

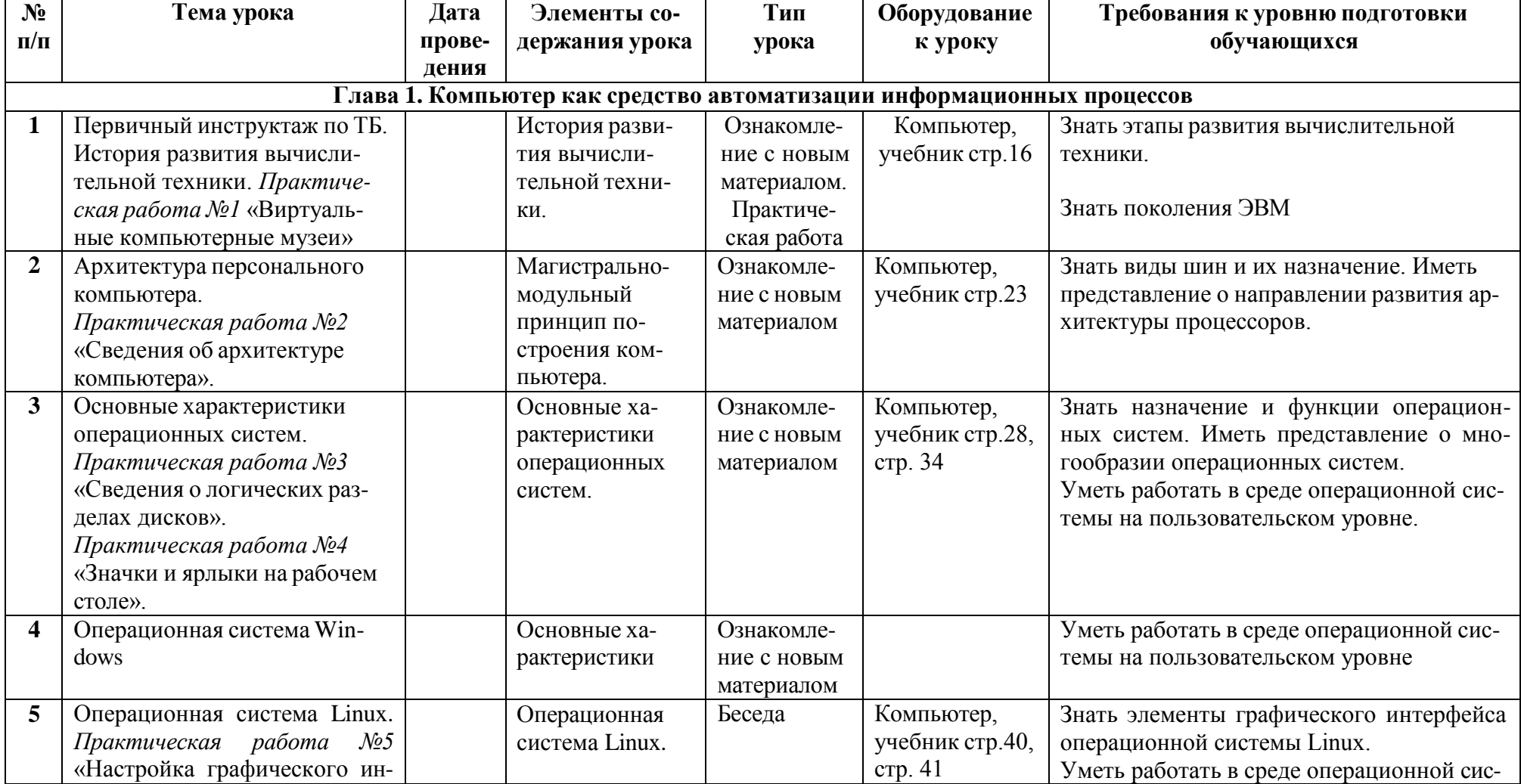

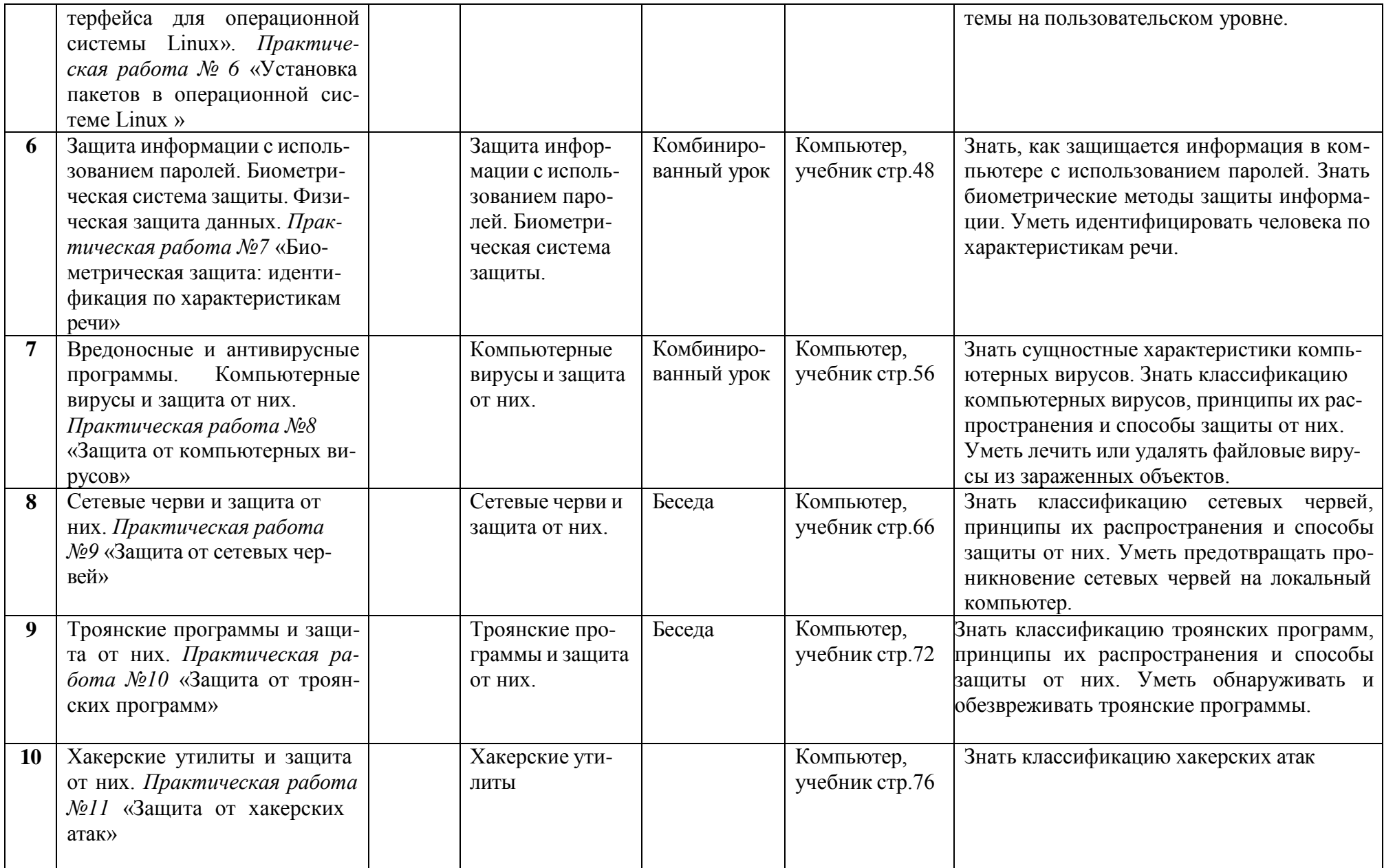

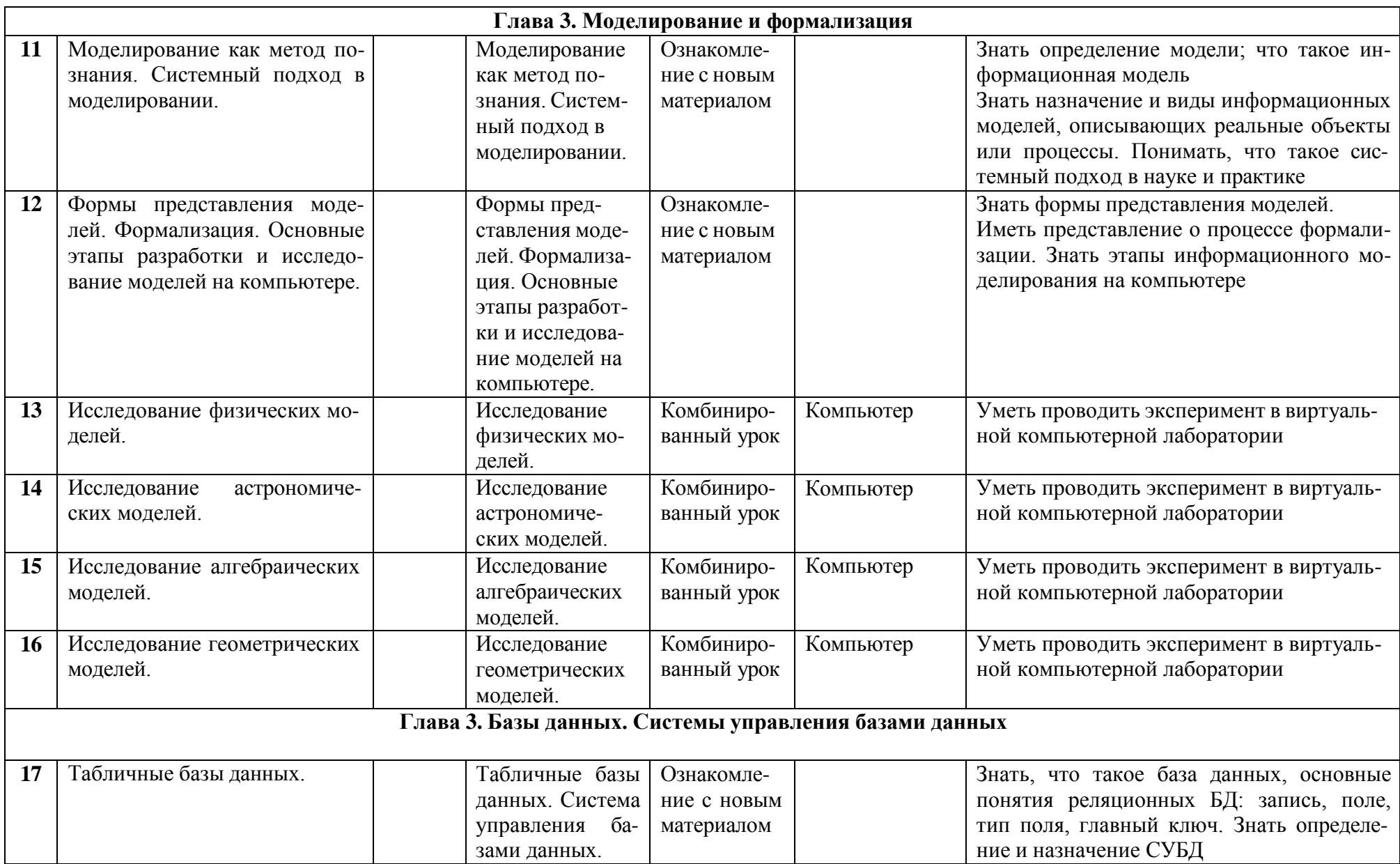

![](_page_13_Picture_393.jpeg)

![](_page_14_Picture_201.jpeg)